File Upload Report Configuration Guide Oracle Banking Digital Experience Patchset Release 21.1.3.0.0

Part No. F40800-01

November 2021

# ORACLE

File Upload Report Configuration Guide November 2021

Oracle Financial Services Software Limited Oracle Park Off Western Express Highway Goregaon (East) Mumbai, Maharashtra 400 063 India Worldwide Inquiries: Phone: +91 22 6718 3000 Fax:+91 22 6718 3001 www.oracle.com/financialservices/

Copyright © 2006, 2021, Oracle and/or its affiliates. All rights reserved.

Oracle and Java are registered trademarks of Oracle and/or its affiliates. Other names may be trademarks of their respective owners.

U.S. GOVERNMENT END USERS: Oracle programs, including any operating system, integrated software, any programs installed on the hardware, and/or documentation, delivered to U.S. Government end users are "commercial computer software" pursuant to the applicable Federal Acquisition Regulation and agency-specific supplemental regulations. As such, use, duplication, disclosure, modification, and adaptation of the programs, including any operating system, integrated software, any programs installed on the hardware, and/or documentation, shall be subject to license terms and license restrictions applicable to the programs. No other rights are granted to the U.S. Government.

This software or hardware is developed for general use in a variety of information management applications. It is not developed or intended for use in any inherently dangerous applications, including applications that may create a risk of personal injury. If you use this software or hardware in dangerous applications, then you shall be responsible to take all appropriate failsafe, backup, redundancy, and other measures to ensure its safe use. Oracle Corporation and its affiliates disclaim any liability for any damages caused by use of this software or hardware in dangerous applications.

This software and related documentation are provided under a license agreement containing restrictions on use and disclosure and are protected by intellectual property laws. Except as expressly permitted in your license agreement or allowed by law, you may not use, copy, reproduce, translate, broadcast, modify, license, transmit, distribute, exhibit, perform, publish or display any part, in any form, or by any means. Reverse engineering, disassembly, or decompilation of this software, unless required by law for interoperability, is prohibited.

The information contained herein is subject to change without notice and is not warranted to be error-free. If you find any errors, please report them to us in writing.

This software or hardware and documentation may provide access to or information on content, products and services from third parties. Oracle Corporation and its affiliates are not responsible for and expressly disclaim all warranties of any kind with respect to third-party content, products, and services. Oracle Corporation and its affiliates will not be responsible for any loss, costs, or damages incurred due to your access to or use of third-party content, products, or services.

# **Table of Contents**

| 1. | Pref | face                                                                                                 | 1–1 |
|----|------|----------------------------------------------------------------------------------------------------|-----|
| 1  | .1   | Intended Audience                                                                                    | 1–1 |
| 1  | .2   | Documentation Accessibility                                                                          | 1–1 |
| 1  | .3   | Access to Oracle Support                                                                             | 1–1 |
| 1  | .4   | Structure                                                                                            | 1–1 |
| 1  | .5   | Related Information Sources                                                                          | 1–1 |
| 2. | File | Uploads                                                                                              | 2–1 |
| 2  | .1   | OutsideIn (For MS Excel processing)                                                                  | 2–1 |
| 2  |      | Configuration for storing key for decrypting uploaded files and creating encrypted response file 2–2 | əs  |
| 2  | .3   | Using Enrichers in File Uploads                                                                      | 2–3 |
| 3. | Rep  | oorts                                                                                                | 3–1 |
| 3  | .1   | Reports – Internal Report Engine                                                                     | 3–1 |
| 3  | .2   | Reports – BI Configuration                                                                           | 3–1 |

# 1. Preface

# 1.1 Intended Audience

This document is intended for the following audience:

- Customers
- Partners

# 1.2 **Documentation Accessibility**

For information about Oracle's commitment to accessibility, visit the Oracle Accessibility Program website at <a href="http://www.oracle.com/pls/topic/lookup?ctx=acc&id=docacc.">http://www.oracle.com/pls/topic/lookup?ctx=acc&id=docacc.</a>

# 1.3 Access to Oracle Support

Oracle customers have access to electronic support through My Oracle Support. For information, visit

http://www.oracle.com/pls/topic/lookup?ctx=acc&id=info or visit

http://www.oracle.com/pls/topic/lookup?ctx=acc&id=trs\_if you are hearing impaired.

## 1.4 Structure

This manual is organized into the following categories:

Preface gives information on the intended audience. It also describes the overall structure of the User Manual.

The subsequent chapters describe following details:

- Introduction
- Preferences & Database
- Configuration / Installation.

# 1.5 <u>Related Information Sources</u>

For more information on Oracle Banking Digital Experience Patchset Release 21.1.3.0.0, refer to the following documents:

Oracle Banking Digital Experience Installation Manuals

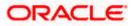

# 2. File Uploads

## 2.1 Outsideln (For MS Excel processing)

Outside Inn - This is used for parsing XLS, XLSX in file uploads module. This library is not shipped with OBDX but needs to be downloaded from below link for required platform (OS on which app server is running)

http://www.oracle.com/technetwork/middleware/webcenter/content/oit-dl-otn-097435.html

Search Export - (Refer Pre requisite installation document for version)

Unzip the downloaded file and copy all contents of 'redist' folder to config/outsidein/<os> directory

Then copy all contents (except jar & sh files) of 'sdk/demo' directory to config/outsidein/<os>

Use sx.cfg (replace/merge contents if required) shipped in installer from folder config/outsidein/<os>

Confirm/update path  $\rightarrow$  select \* from digx\_fw\_config\_all\_b where prop\_id = 'OUTSIDE\_IN\_SDK'

Default config/outsidein/linux64

Grant 777 privileges for OutsideIn directory

| 📙 lin 🔹 🚰 🔽 🖛 🔹 🔶 🔹 💼 🔂 🏠 🎜        | 🕰 Find Files 🗧 🔁 |                     |                  |   |
|------------------------------------|------------------|---------------------|------------------|---|
| P Download 👻 📝 Edit 👻 📈 🕞 Properti | es 🥂 New - 🕂 🖃 🟹 |                     |                  |   |
| cratch/config/outsidein/linux64/   |                  |                     |                  |   |
| lame ^                             | Size             | Changed             | Rights           | ( |
|                                    |                  | 7/8/2018 6:28:01 PM | rwxrwxrwx        | 5 |
| adinit.dat                         | 255 KB           | 7/8/2018 6:28:02 PM | rwxrwxrwx        | 5 |
| batch_process_ex                   | 33 KB            | 7/8/2018 6:28:03 PM | rwxrwxrwx        | s |
| cmmap000.bin                       | 373 KB           | 7/8/2018 6:28:02 PM | rwxrwxrwx        | 5 |
| exporter                           | 113 KB           | 7/8/2018 6:28:02 PM | rwxrwxrwx        | 5 |
| ] exsimple                         | 113 KB           | 7/8/2018 6:28:02 PM | rwxrwxrwx        | 5 |
| ] extract_archive                  | 10 KB            | 7/8/2018 6:28:02 PM | rwxrwxrwx        | 5 |
| ] libccbf.so                       | 89 KB            | 7/8/2018 6:28:02 PM | rwxrwxrwx        | 5 |
| ] libde_wp.so                      | 310 KB           | 7/8/2018 6:28:03 PM | rwxrwxrwx        | 5 |
| ] libex_bf.so                      | 8 KB             | 7/8/2018 6:28:03 PM | rwxrwxrwx        | 5 |
| libex_ihtml.so                     | 8 KB             | 7/8/2018 6:28:02 PM | rwxrwxrwx        | 5 |
| libex_itext.so                     | 8 KB             | 7/8/2018 6:28:03 PM | rwxrwxrwx        | s |
| libex_ixml.so                      | 8 KB             | 7/8/2018 6:28:03 PM | rwxrwxrwx        | 5 |
| ] libex_page.so                    | 37 KB            | 7/8/2018 6:28:02 PM | rwxrwxrwx        | 5 |
| ] libfreetype.so.6                 | 546 KB           | 7/8/2018 6:28:03 PM | rwxrwxrwx        | 5 |
| ] libib_fpx2.so                    | 114 KB           | 7/8/2018 6:28:02 PM | rwxrwxrwx        | 5 |
| ] libib_gp42.so                    | 62 KB            | 7/8/2018 6:28:02 PM | rwxrwxrwx        | 5 |
| ] libib_jpg2.so                    | 86 KB            | 7/8/2018 6:28:02 PM | rwxrwxrwx        | 5 |
| ] libib_pcd2.so                    | 159 KB           | 7/8/2018 6:28:02 PM | <b>FWXFWXFWX</b> | 5 |
| ] libib_psd2.so                    | 59 KB            | 7/8/2018 6:28:03 PM | rwxrwxrwx        | 5 |
| ] libib_xbm2.so                    | 58 KB            | 7/8/2018 6:28:02 PM | <b>FWXFWXFWX</b> | 5 |
| ] libib_xpm2.so                    | 97 KB            | 7/8/2018 6:28:03 PM | <b>FWXFWXFWX</b> | 5 |
| libib_xwd2.so                      | 62 KB            | 7/8/2018 6:28:03 PM | <b>PWXPWXPWX</b> | 5 |
| ] libim_cdr2.so                    | 472 KB           | 7/8/2018 6:28:02 PM | <b>FWXFWXFWX</b> | s |
| libim_cmx2.so                      | 143 KB           | 7/8/2018 6:28:03 PM | rwxrwxrwx        | 5 |

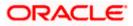

# 2.2 <u>Configuration for storing key for decrypting uploaded</u> <u>files and creating encrypted response files</u>

The key used for file decryption by default decryptor is stored in database in digx\_fw\_config\_all\_b with prop\_id as 'ENCRYPTION\_KEY'. If this is to be stored in WLS connector update the property as below

update digx\_fw\_config\_all\_b set prop\_value='KEY\_STORE' where prop\_id='ENCRYPTION\_KEY\_LOCATION';

Update the encryption key in connector as below –

| ORACLE WebLogic Server Adm                                                                                                    | ninis                                                                                                    | ation Console 12c                                                                                                    |                                                                                                    |                   |                             |                           |        |                   | Ö                           |  |  |  |  |
|----------------------------------------------------------------------------------------------------|----------------------------------------------------------------------------------------------------|----------------------------------------------------------------------------------------------------|----------------------------------------------------------------------------------------------------|-------------------|-----------------------------|---------------------------|--------|-------------------|-----------------------------|--|--|--|--|
| Name de         Que d'article donnau chalque (1,0,22,11,0)         Adm         Iduary         Administration           Inde de                                                                                                    |                                                                                                    |                                                                                                    |                                                                                                    | Welcome, shantanu | d Cornected to: obdx_domain |                           |        |                   |                             |  |  |  |  |
| View changes and restarts                                                                                                    |                                                                                                    |                                                                                                    |                                                                                                    |                   |                             |                           |        |                   |                             |  |  |  |  |
| Click the Loch & Edit button to modify, add or<br>delete items in this domain.                                                                                                    |                                                                                                    |                                                                                                    |                                                                                                    |                   |                             |                           |        |                   |                             |  |  |  |  |
| Lock & Edit                                                                                                    | μ                                                                                                    | Central resolutions                                                                                                    |                                                                                                    |                   |                             |                           |        |                   |                             |  |  |  |  |
| Release Configuration                                                                                                    | This page displays the list of Java FE applications and standardone application modules installed to this domain. |                                                                                                    |                                                                                                    |                   |                             |                           |        |                   |                             |  |  |  |  |
|                                                                                                    |                                                                                                    | You can update (redeploy) or delete installed applications and modules from the domain by selecting the checkbox next to the application name and then using the c | ntrois on t                                                                                                    | his page.         |                             |                           |        |                   |                             |  |  |  |  |
| Domain Partitions     Environment     Deployments                                                                                                    |                                                                                                    | To install a new application or module for deployment to targets in this domain, dick Install.                                                                     |                                                                                                    |                   |                             |                           |        |                   |                             |  |  |  |  |
| Luck A 649<br>Bitass Configuration<br>Domain Structure<br>det & Aman<br>Def Foundation<br>Def Foundation |                                                                                                    |                                                                                                    |                                                                                                    |                   |                             |                           |        |                   |                             |  |  |  |  |
|                                                                                                    |                                                                                                    |                                                                                                    |                                                                                                    |                   |                             |                           |        |                   |                             |  |  |  |  |
| B-Diegnostics                                                                                                    |                                                                                                    | Install Update Defate                                                                                                    |                                                                                                    |                   |                             |                           |        | Showing 1         | to 71 of 71 Previous   Next |  |  |  |  |
|                                                                                                    |                                                                                                    | 🛛 Name A                                                                                                    | State                                                                                                    | Health            | Туре                        | Targets                   | Scope  | Domain Partitions | Deployment Order            |  |  |  |  |
|                                                                                                    |                                                                                                    | figedf.oracle.businessedtor(1.0,12.2.1.1.0)                                                                                                    | Active                                                                                                    |                   | Ubrary                      | AdminServer, obdx_cluster | Global |                   | 100                         |  |  |  |  |
|                                                                                                    |                                                                                                    | fightforacle.domain(1.4, 12.2.1.1.0)                                                                                                    | Active                                                                                                    |                   | Library                     | AdminServer, obdr_cluster | Global |                   | 100                         |  |  |  |  |
| How do I                                                                                                    |                                                                                                    | Aff. article.domain.webapp(1.0,12.2.1.1.0)                                                                                                    | Active                                                                                                    |                   | Library                     | AdminServer, obdr_claster | Global |                   | 100                         |  |  |  |  |
|                                                                                                    |                                                                                                    | B B Bynologovy                                                                                                    | Active                                                                                                    | 🕈 ок              | Enterprise Application      | obdx_cluster              | Global |                   | 0                           |  |  |  |  |
| Bonopenality     Decompositiv     Decompositive     Decompositive     Second and enterprise application     Second and enterprise application     Second and enterprise     Second and enterprise     Second and enterpredimenter     Second and enterp                                                                                                    |                                                                                                    | E BatchResourceAdepter                                                                                                    | Active                                                                                                    | 🕈 ОК              | Enterprise Application      | obds_cluster              | Global |                   | 0                           |  |  |  |  |
|                                                                                                    |                                                                                                    | 📄 🧟 coherence-transaction-rar                                                                                                    | Active                                                                                                    | 🛩 ок              | Resource Adapter            | AdminServer, obdx_cluster | Global |                   | 100                         |  |  |  |  |
| Deploy EIB modules                                                                                                    |                                                                                                    | E Comerse day, app. connector                                                                                                    | Active                                                                                                    | 🗸 ок              | Enterprise Application      | obdx_cluster              | Global |                   | 100                         |  |  |  |  |
| Install a Web application                                                                                                    |                                                                                                    |                                                                                                    |                                                                                                    |                   |                             |                           |        |                   |                             |  |  |  |  |
| System Status                                                                                                    |                                                                                                    | ( Com.ofis.dipt.connector.rar )                                                                                                    |                                                                                                    |                   | Resource Adapter            |                           |        |                   |                             |  |  |  |  |
| Health of Running Servers as of 2:09 PM                                                                                                    |                                                                                                    | Brute                                                                                                    |                                                                                                    |                   |                             |                           |        |                   |                             |  |  |  |  |
|                                                                                                    |                                                                                                    | None to display                                                                                                    |                                                                                                    |                   |                             |                           |        |                   |                             |  |  |  |  |
|                                                                                                    |                                                                                                    |                                                                                                    |                                                                                                    |                   |                             |                           |        |                   |                             |  |  |  |  |
| Warning (0)                                                                                                    |                                                                                                    |                                                                                                    |                                                                                                    |                   |                             |                           |        |                   |                             |  |  |  |  |
| GK (2)                                                                                                    |                                                                                                    | Regionsefs.dgr.app.chabstreat                                                                                                    |                                                                                                    |                   |                             | -                         |        |                   | •                           |  |  |  |  |
|                                                                                                    |                                                                                                    | B Elicon.afis.dgr.app.service.rest                                                                                                    | Active                                                                                                    |                   | Enterprise Application      | obdx_cluster              |        |                   | •                           |  |  |  |  |
|                                                                                                    |                                                                                                    | B B Counter garappi service scop                                                                                                    | State         Name         Tagets         Stage         Description         Operational         Operational | 0                 |                             |                           |        |                   |                             |  |  |  |  |
|                                                                                                    |                                                                                                    | a com.ofss.dgx.chatbot(17.2.0.0.0,201707211119)                                                                                                    | Active                                                                                                    |                   | Library                     | AdminServer, obdr_cluster | Global |                   | •                           |  |  |  |  |
| Charge Color<br>Very charger and elements<br>Dol the 2x42 difference to modely of an<br>international sectors of the sectors<br>difference of the sectors of the sectors<br>difference of the sectors<br>difference of the sec                                                                                                    |                                                                                                    | B ONS Application (12.2.1.1.0)                                                                                                    | Active                                                                                                    | 🕈 ОК              | Web Application             | AdminServer, obdx_cluster | Global |                   | 5                           |  |  |  |  |
|                                                                                                    |                                                                                                    | B BBm                                                                                                    | Active                                                                                                    | 🖋 ОК              | Enterprise Application      | AdminServer               | Global |                   | 400                         |  |  |  |  |
|                                                                                                    |                                                                                                    | magentodkimplpriv_jer(12.4,12.1.0.4.0)                                                                                                    | Active                                                                                                    |                   | Library                     | AdminServer               | Global |                   | 100                         |  |  |  |  |

|                                                                                                    | ministration Console 12c                                                                                                    |               | õ                                             |  |  |  |  |  |
|----------------------------------------------------------------------------------------------------|----------------------------------------------------------------------------------------------------|---------------|-----------------------------------------------|--|--|--|--|--|
| Change Center                                                                                                    | 😰 Home Log Out Preferences 🔐 Record Help                                                                                                    |               | Welcome, shantanu.d Connected to: obdx_domain |  |  |  |  |  |
| Important         The only comparison for any comparison for any comparison                                                                                                    |                                                                                                    |               |                                               |  |  |  |  |  |
| Change Chairy     Web readers (Sing Chairy     Web readers (Sing Chairy       Chairy Chairy     Web readers (Sing Chairy)     Web readers (Sing Chairy)       Chairy Chairy     Web readers (Sing Chairy)     Web readers (Sing Chairy)       Chairy Chairy     Web readers (Sing Chairy)     Web readers (Sing Chairy)       Chairy Chairy     Web readers (Sing Chairy)     Web readers (Sing Chairy)       Chairy Chairy     Web readers (Sing Chairy)     Web readers (Sing Chairy)       Chairy Chairy     Web readers (Sing Chairy)     Web readers (Sing Chairy)       Chairy Chairy     Web readers (Sing Chairy)     Web readers (Sing Chairy)       Chairy Chairy     Web readers (Sing Chairy)     Web readers (Sing Chairy)       Chairy Chairy     Web readers (Sing Chairy)     Web readers (Sing Chairy)       Chairy Chairy     Web readers (Sing Chairy)     Web readers (Sing Chairy)       Chairy Chairy     Web readers (Sing Chairy)     Web readers (Sing Chairy)       Chairy Chairy     Web readers (Sing Chairy)     Sing Chairy)       Web readers     Sing Chairy)     Sing Chairy)       Web readers     Sing Chairy)     Sing Chairy)       Web readers     Sing Chairy)     Sing Chairy)       Chairy Chairy Chairy)     Sing Chairy)     Sing Chairy)       Chairy Chairy)     Sing Chairy)     Sing Chairy)       Web readers                                                                                                    |                                                                                                    |               |                                               |  |  |  |  |  |
| Ange char<br>is the date of charles<br>is the date of charles<br>is the date |                                                                                                    |               |                                               |  |  |  |  |  |
| obddoman<br>Program Partitions<br>Definitionment<br>Deployments<br>Bi Services                                                                                                    | extention mapping for molecular connection pools. This page contents the table of outdoord contents of mappings for this mappings for this mappings for this mapping.                                                                                                    |               |                                               |  |  |  |  |  |
| B-Interoperability                                                                                                    | New Date                                                                                                    |               |                                               |  |  |  |  |  |
| HP -Diagnostics                                                                                                    | 🔲 WLS User 🔅                                                                                                    | ETS User      | Outbound Connection Pool                      |  |  |  |  |  |
|                                                                                                    | E Default                                                                                                    | administrator | re/DIGXConnector8IREPORTS                     |  |  |  |  |  |
|                                                                                                    | Image: Section of Section of Sectin of Sectin of Section of Section of Section of Section                |               |                                               |  |  |  |  |  |
|                                                                                                    | Image: Source of Control In States         Optioned Control In States         Optioned Control In States                                                                                                    |               |                                               |  |  |  |  |  |
|                                                                                                    | An one of the one of the one one of the one of the one of the one of the one of the one of th |               |                                               |  |  |  |  |  |
|                                                                                                    |                                                                                                    |               |                                               |  |  |  |  |  |
| Delete outbound credential mappings                                                                                                    |                                                                                                    |               |                                               |  |  |  |  |  |
| System Status 🗧                                                                                                    |                                                                                                    |               |                                               |  |  |  |  |  |
| Health of Running Servers as of 2:10 PM                                                                                                    |                                                                                                    |               |                                               |  |  |  |  |  |
| Critical (0)<br>Overloaded (0)<br>Warning (0)<br>OK (2)                                                                                                    |                                                                                                    |               |                                               |  |  |  |  |  |
| WebLogic Server Veniors 12.2.1.2.0<br>Copyright (c) 1995,2335, Oracle and/or its affiliates. Al                                                                                                    | il rights manyood,<br>and/or to all that was seen to be for large and of their second to surger                                                                                                    |               |                                               |  |  |  |  |  |

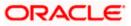

Click New > Select ra/DIGXConnectorFILEUPLOAD > Next > Select Default User

In password field, enter the encryption key

| ORACLE WebLogic Server Ad                                                                                                    | ministration Console 12c                                                                                                    |                                               |
|----------------------------------------------------------------------------------------------------|----------------------------------------------------------------------------------------------------|-----------------------------------------------|
| Change Center                                                                                                    | 🙆 Home Log Dut Preferences 🖂 Record Help                                                                                       | Welcome, shantanu.d Connected to: obdx_domain |
| View changes and restarts                                                                                                    | Home >Summary of Deployments >convolution digit convector and >Roles >convolution digit convector and                          |                                               |
| Cick the Lock & ER button to modify, add or delete items in this domain.                                                                                                    | Create a New Security Credential Mapping                                                                                       |                                               |
| Non-desays and restores         Image: Control of the Control of Control of the Control of Control of the Control of Control of the Control of Control of the Control of Control of Control | Back Wett Insti Cancel                                                                                                    |                                               |
|                                                                                                    | ELS User Name and Password                                                                                                    |                                               |
|                                                                                                    | Configure the ES User Name and Password that you would like to map the WebLogic Server User te:<br>* Indicates required fields |                                               |
|                                                                                                    | Exter the EB User Name * EIS User Name:                                                                                        |                                               |
|                                                                                                    | Detr de CB Pasiveri. "EIS Pasiveri.                                                                                            |                                               |
|                                                                                                    | * Confirm Password:                                                                                                    |                                               |
| 100.0010                                                                                                    | (Basi (Wett) (Dase) (Case)                                                                                                    |                                               |
|                                                                                                    |                                                                                                    |                                               |
|                                                                                                    |                                                                                                    |                                               |
| To an a second second second second second second                                                                                                    |                                                                                                    |                                               |
|                                                                                                    |                                                                                                    |                                               |
|                                                                                                    |                                                                                                    |                                               |
|                                                                                                    |                                                                                                    |                                               |
| Conversity (v) 1225-2015. Oracle and its affiliates. A                                                                                                    | l regles neurosci.<br>André de scilibilitas, Other nannes may he tradorazion di thor eseperture aurores.                       |                                               |

## 2.3 Using Enrichers in File Uploads

### (For custom defined templates only, not required for out of box templates)

- Enrichers are used to enrich or fetch a value for a given field. Let's say the field is Debit Account Id and enricher is Account Currency, so it means that the currency for that debit account Id needs to be fetched or enriched.
- Enricher can have enricher arguments. These arguments are passed when the enricher is invoked.
- Enrichers are of 2 types
  - Upload File Enrichers
  - Static arguments (enricherArgs) Value is passed directly from template to enricher as label string
  - Dynamic arguments (enricherDynArgs) Value is derived from a previous field of the record.
- Extract (Response) File Enrichers

### How Enrichers are used in File Upload ?

- In File Upload XML template, the field **which will** enrich other fields must have 'enricher' attribute. This attribute **must not be specified for the fields which would be** enriched.
- The value of this 'enricher' attribute is the 'ENRICHMENT\_ID' which is a column in table 'DIGX\_FW\_ENRICHMENTS\_B'. Currently OBDX support only Java enrichers. Enrichers can be in any package but must implement the 'IEnrichment' interface.
- On the basis of the 'enricher' attribute value mapping is done from table 'DIGX\_FW\_ENRICHMENTS\_B' and the corresponding 'ENRICHMENT\_VALUE' column value is fetched and enrich() method of the specified Java class is invoked Eg.
- Refer to the following figure of File Template : InternalFT.xml .

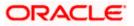

```
<?xml version="1.0" encoding="UTF-8" standalone="yes"?>
<FileDefinition fileName="InternalFT"
   <RecordDefinition
       recordHandlerClassName="com.ofss.digx.app.fileupload.handlers.InternalFTRecHandler"
       recordTvpe="B"
       dtoClassName="com.ofss.digx.domain.fileupload.entity.InternalFTDTO"
       multiplicity="-1" maxFields="10" comments="
       parent="" length="" transaction="ITG"
       mixedIdentifier="A">
       <Field name="mixedIdentifier"/>
       <Field name="partyId"/>
       <Field name="debitAccountId" enricher="ACCTCURR" enricherArgs=""/>
       <Field name="amount" type="CD"/>
       <Field name="amountCurr"/>
       <Field name="valueDate" enricher="DATE" enricherArgs="dd-MM-yyyy"/>
       <Field name="creditAccountId" enricher="ACCTDETAILS"/>
       <Field name="debitNarrative"/>
       <Field name="creditNarrative"/>
       <Field name="purpose"/>
   </RecordDefinition>
   <RecordDefinition
       recordHandlerClassName="com.ofss.digx.app.fileupload.handlers.InternalFTRecHandler"
       recordType="B"
       dtoClassName="com.ofss.digx.domain.fileupload.entity.InternalFTBeneDTO"
       multiplicity="-1" maxFields="10" comments="
       parent="" length="" transaction="ITGBEN"
       mixedIdentifier="B">
       <Field name="mixedIdentifier"/>
       <Field name="partyId"/>
       <Field name="debitAccountId" enricher="ACCTCURR" enricherArgs=""/>
       <Field name="amount" type="CD"/>
       <Field name="amountCurr"/>
       <Field name="valueDate" enricher="DATE" enricherArgs="dd-MM-vvvv"/>
       <Field name="beneId" enricher="BENE" enricherArgs="INTERNAL"/
       <Field name="debitNarrative"/>
       <Field name="creditNarrative"/>
       <Field name="purpose"/>
    </RecordDefinition>
</FileDefinition>
```

#### **Static Enrichers**

 In above template, the field name 'debitAccountId' has a enricher 'ACCTCURR' with no enricherArgs. In this case 'DIGX\_FW\_ENRICHMENTS\_B' will be queried and search for 'ACCTCURR' and 'AccountCurrencyEnricher' class is invoked.

This enricher derives the debitAccountCurr. Hence this attribute must be present in the record DTO with its setters defined.

```
@Override
public HashMap<String, Object> enrich(HashMap<String, Object> parameters) throws Exception {
    SessionContext sessionContext = (SessionContext) ThreadAttribute.get(ThreadAttribute.SESSION_CONTEXT);
    FileUploadPolicyHelper policyHelper = FileUploadPolicyHelper.getInstance();
    policyHelper.fetchAccountId(sessionContext, new Account(parameters.get("value").toString()),
        parameters.get("fileRefId").toString());
    HashMap<String, Object> fields = new HashMap<String, Object>();
    String curr = policyHelper.fetchCurrencyForAccount(new Account(parameters.get("value").toString()),
        parameters.get("fileRefId").toString());
    fields.put("debitAccountCurr", curr == null ? "" : curr);
    fields.put("debitAccountId", parameters.get("value"));
    return fields;
}
```

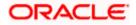

 The field name 'valueDate' has static enricherArgs 'dd-MM-yyyy' meaning that the date has to be specifically in 'dd-MM-yyyy' format. This value is simply available to the enricher for processing purpose. This enricher does not add any new field but simply modifies the value of the current field.

```
@Override
public HashMap<String, Object> enrich(HashMap<String, Object> parameters) throws Exception {
   DateFormat df = new SimpleDateFormat(parameters.get("enricherArgs").toString());
   Date date = null;
   HashMap<String, Object> fields = new HashMap<String, Object>();
   try {
      df.setLenient(false);
      date = df.parse(parameters.get("value").toString());
      fields.put(parameters.get("field").toString(), new com.ofss.fc.datatype.Date(date));
   } catch (ParseException el) {
      Exception e = new Exception();
      e.setErrorCode(UploadErrorConstants.FU_INVALID_VALUE_DATE);
      throw e;
   }
   return fields;
}
```

#### **Dynamic Enrichers**

If 'enricherDynArgs' is specified

Eg. enricherDynArgs="beneId~beneName" on beneficiary address field, the parser simply invokes getters on beneId and beneName fields and passes the values to the enricher in a map. It should be noted that these fields must be defined previously/above the beneficiary address field, so that parser has already completed the setter operation.

<Field name=" beneld"/> <Field name=" beneName "/> <Field name="beneAddr" enricher="ADDRESSENRICHER" enricherDynArgs=" beneId~beneName "/>

Eg.

#### Extract (Response) File Enrichers

| 1  | xml version="1.0" encoding="UTF-8" standalone="yes"? ¶                                                                                            |
|----|----------------------------------------------------------------------------------------------------|
| 2  | <filedefinition delimiter="," encryptionclass="" filetype="csv" handler="com.ofss.digx.framework.fileupload.extract.CSVHandler"></filedefinition> |
| 3  |                                                                                                    |
| 4  | <recorddefinition recordtype="H">¶</recorddefinition>                                                                                             |
| 5  | <field label="RECORD" name="record"></field> ¶                                                                                                    |
| 6  | <field label="RECORD REF NO" name="recRefId"></field> ¶                                                                                           |
| 7  | <field label="FILE REF NO" name="fileRefId"></field> ¶                                                                                            |
| 8  | <field label="E-BANKING REF NO" name="digxRefId"></field> ¶                                                                                       |
| 9  | <field label="CONTRACT REF NO" name="contractRefId"></field> ¶                                                                                    |
| .0 | <field label="RECORD STATUS" name="recStatus"></field> ¶                                                                                          |
| .1 | <field label="STATUS CODE" name="errCode"></field> ¶                                                                                              |
| .2 | <field label="STATUS DESCRIPTION" name="errMsg"></field> ¶                                                                                        |
| .3 | ¶                                                                                                    |
| .4 | 1                                                                                                    |
| .5 | <recorddefinition_query="responselist" recordtype="B">¶</recorddefinition_query="responselist">                                                   |
| .6 | <field name="record" no="1" wrapchar=""></field> ¶                                                                                                |
| .7 | <field name="recRefId" no="2"></field> ¶                                                                                                    |
| .8 | <field name="fileRefId" no="3"></field> ¶                                                                                                    |
| .9 | <field name="digxRefId" no="4"></field> ¶                                                                                                    |
| :0 | <field name="contractRefId" no="5"></field> ¶                                                                                                    |
| 1  | <field name="recStatus" no="6"></field> ¶                                                                                                    |
| 2  | <field enricher="ERRORMSG" enricherargs="" name="errCode" no="7"></field> ¶                                                                       |
| :3 | <field name="errMsg" no="8"></field> ¶                                                                                                    |
| :4 | ¶                                                                                                    |
| :5 | 1                                                                                                    |
| 16 | ×                                                                                                    |
|    |                                                                                                    |

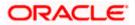

Enrichers can be added to response file templates. The enricher class is invoked in the same way as upload templates. Eg, in above case, localized error message need to be added to extracts from 'errCode'. Extract enrichers do not support dynamic arguments

## File Copy Configuration

In case of FCR/OBPM as host, for **file level** uploads in OBDX, the files are generated in FCR/OBPM formats after approval at OBDX end is complete. These files are stored in a directory on OBDX server. For record level, service is used same as of single screen transactions.

## FCR configs

- Set this path as the value for prop\_id = 'FCORE\_HANDOFF\_FILE\_PATH' in the DIGX\_FW\_CONFIG\_VAR\_B table against the required entity (Empty folder with full permission).
- 2. Copying the file to host system using FTP (to rjsin folder)

Provide the values for the below properties in the MSTPROPERTIES table of host schema:

| FU_IPADDRESS   | IP of FCR machine                                                                 |
|----------------|-----------------------------------------------------------------------------------|
| FU_FTPFILEPATH | Filepath of rjsin where FCR will poll and pick files for further processing       |
| FU_USERNAME    | FTP username of FCR machine.<br>Needs to encrypted using AES key as in connecter. |
| FU_PASSWORD    | FTP password of FCR machine.<br>Needs to encrypted using AES key as in connecter. |

### **OBPM** configs

- Set this path as the value for prop\_id = 'UBS\_HANDOFF\_FILE\_PATH' in the DIGX\_FW\_CONFIG\_VAR\_B table against th`e required entity (Empty folder with full permission).
- 2. Copying the file to host system using FTP

Provide the values for the below properties in the MSTPROPERTIES table of host schema:

| FU_IPADDRESS   | IP of OBPM machine                                                                                                    |
|----------------|----------------------------------------------------------------------------------------------------|
| FU_FTPFILEPATH | Filepath of folder where files need to be<br>copied on OBPM machine. Files will be<br>picked by invoking OBPM restful<br>service(from OBDX adapter) with configs<br>given below |

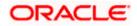

| FU_IPADDRESS | IP of OBPM machine                                                                 |  |  |  |  |  |
|--------------|------------------------------------------------------------------------------------|--|--|--|--|--|
| FU_USERNAME  | FTP username of OBPM machine.<br>Needs to encrypted using AES key as in connecter. |  |  |  |  |  |
| FU_PASSWORD  | FTP password of OBPM machine.<br>Needs to encrypted using AES key as in connecter. |  |  |  |  |  |

- 3. OBPM file upload Restful service configurations
  - a. Set the value of the host IP and Port for which the REST API is to be invoked against the prop\_id = 'HOST\_IP\_UBSFU' and 'HOST\_PORT\_UBSFU' in the DIGX\_FW\_CONFIG\_VAR\_B table against the required entity.
  - b. Provide the values for the below properties in the MSTPROPERTIES table of host schema:
    - propname = 'FU\_FILETYPE' the type of file.
    - propname = 'FU\_HOSTCODE' the host code.
    - propname = 'FU\_RESTFILEPATH' the filePath provided in the rest payload as on OBPM machine.
    - propname = 'FU\_SRCCODE' the source code .
    - propname = 'FU\_TXNBRANCH' the transaction branch code.
- 4. Debtor BIC FI Configuration
  - a. Provision to set Debtor BIC has been provided at entity level.
  - b. The same can be configured in the following path by System Administrator user:
    - *i.* Toggle menu > Configuration > System Configuration > Click on Continue > Select Entity > Dynamic Module Tab > File Upload

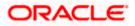

#### File Uploads

| ≡ (Ç      | futura bank Search        |                                     | Q                                |                                | Qe Welcome, Administrator User V<br>Last login 31 May 04:25 PM |
|-----------|---------------------------|-------------------------------------|----------------------------------|--------------------------------|----------------------------------------------------------------|
| Select    | Host Oracle FLEX          | CUBE Universal Banking 14.          | 4.0.0.00                         |                                |                                                                |
| Entit     | y : UBS 14.4 HEL Branch   |                                     |                                  |                                |                                                                |
| $\oslash$ | Basic Details             | Handoff File Path for<br>UBS        | /scratch/deployables/handoff/UBS | Work Area Path                 | /home/devops/obdx/fileupload                                   |
| $\odot$   | Host Details              | UBS File Handoff Host               | 10.40.90.47                      | UBS File Handoff Host<br>Port  | 7203                                                           |
| $\oslash$ | Bank Details              | <br>Response File Path              | /scratch/deployables/fileupload  | Handoff File Path for<br>FCORE | /scratch/deployables/handoff/FCORE                             |
| $\oslash$ | Branch Details            | Maximum Records for<br>File Uploads | 10000                            | Maximum Length of File         | 5242885                                                        |
| $\oslash$ | Currency Payments         | Debitor BIC FI                      | PPBKGB21456                      | . ne                           |                                                                |
| $\oslash$ | SMTP                      |                                     |                                  |                                |                                                                |
| Ø         | Third Party Configuration |                                     |                                  |                                |                                                                |

Home

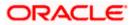

# 3. Reports

Reports in OBDX can be used with Internal Reports Engine or Oracle BI.

## 3.1 <u>Reports – Internal Report Engine</u>

In installer scripts, all reports point to Internal report engine, no additional configuration is required.

Note - A8\_C2\_PENDING\_APPROVALS works only with BI.

For API Summary reports, internal engine works for maximum 500 records only. For higher load BI is recommended.

## 3.2 Reports – BI Configuration

1. Execute below query for those reports which need to pointed to BI

update digx\_rp\_definition set provider='BI', allowed\_formats='PDF~XLSX' and report\_id not in ('A17', 'A01', 'A02', 'A03');

### Update BI webservice URL as

Update digx\_fw\_config\_out\_ws\_cfg\_b set url='http://<BI Host>:<BI Port>/xmlpserver/services/v2/ReportService?WSDL' where service\_id='runReport'

Note - FATCA & CRS & EBPP reports works only with internal report engine and not with BI

- 2. Login to BI and navigate to Administration link. Add JDBC data source
  - a. OBDX → Points to OBDX schema
  - b. BAT121  $\rightarrow$  Points to UBS EXT schema

|                       | ublisher Enterprise                                              |        | Search All |      | w       |       | ् Admin | stration 1 | teip v s   | Sign Out 🕒 |
|-----------------------|------------------------------------------------------------------|--------|------------|------|---------|-------|---------|------------|------------|------------|
| Administration        |                                                                  |        |            | Home | Catalog | Nev * | Open    | signed i   | n As admin | istrator 🔹 |
| Administration > JDBC |                                                                  |        |            |      |         |       |         |            |            |            |
| Data Sources          |                                                                  |        |            |      |         |       |         |            |            |            |
| JDBC JNDI File LDA    | P OLAP Web Services HTTP Content Server                          |        |            |      |         |       |         |            |            |            |
| Add Data Source       |                                                                  |        |            |      |         |       |         |            |            |            |
| Data Source Name      | Connection String                                                | Delete |            |      |         |       |         |            |            |            |
| BAT121                | jdbctoraclethin:@ofss220041.in.oracle.com:1522/FCU85123PDBOBDX   | 1      |            |      |         |       |         |            |            |            |
| demo                  | Jdbcstraclethin:@H0ST:PORT:SID                                   | 10     |            |      |         |       |         |            |            |            |
| OBDX                  | jdbc:oracle:thin:@mumt0bll.in.oracle.com:1521/obdx.in.oracle.com | 1      |            |      |         |       |         |            |            |            |
| Oracle BI EE          | (dbcoraclebi://obdx.bi.docker:PORT/                              | 1      |            |      |         |       |         |            |            |            |
|                       |                                                                  |        |            |      |         |       |         |            |            |            |
|                       |                                                                  |        |            |      |         |       |         |            |            |            |

 Add OUD data source – OUD-aon (Required only for User Creation Report and using LDAP to store users)

|                       | blisher Enterprise                    |        | Search All |      | ·       |       | ् Administr | ation Help   | Ψ Sign Out   | ut tu |
|-----------------------|---------------------------------------|--------|------------|------|---------|-------|-------------|--------------|--------------|-------|
| Administration        |                                       |        |            | Home | Catalog | Nev v | Open v      | Signed In As | administrato | or v  |
| Administration > LDAP |                                       |        |            |      |         |       |             |              |              | 0     |
| Data Sources          |                                       |        |            |      |         |       |             |              |              |       |
| JDBC JNDI File LDAP   | OLAP Web Services HTTP Content Server |        |            |      |         |       |             |              |              | _     |
| Add Data Source       |                                       |        |            |      |         |       |             |              |              |       |
| Data Source Name      | LDAP Connection URL                   | Delete |            |      |         |       |             |              |              |       |
| OUD-aon               | ldap://mumI0aon.in.oracle.com:1389    | 1      |            |      |         |       |             |              |              |       |
|                       |                                       |        |            |      |         |       |             |              |              |       |

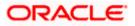

4. Upload all xdoz and xdmz from config/resources/report/obi117 (Some reports may have more then one xdmz's) (All xdoz and xdmz can be copied inside OBDX.xdrz and uploaded at once. Empty xdrz is supplied in the 'config\resources\report\obi117')

Eg. A1\_USER\_PARTY.xdmz – (OUD) A1\_USER\_PARTY\_DBAUTH.xdmz – (DB Authenticator) A1\_USER\_PARTY\_OPEN\_LDAP – (Open LDAP)

Select the appropriate xdmz and map to xdoz as shown below -

| • → G @ 0853106611950                   | 02/xmlpserver/servlet/catalog?_sTkn=8b01fee415cac0a5857                                                                         |            |             | x 🖬 🖬 🖬 🗘 🤇                  | <b>a</b> 10                  |  |  |
|-----------------------------------------|----------------------------------------------------------------------------------------------------|------------|-------------|------------------------------|------------------------------|--|--|
| ORACLE: BI Publ                         | isher Enterprise                                                                                                    | Search All | Ŧ           | ् Administration Help v      | Sign Out                     |  |  |
| Catalog                                 |                                                                                                    | Home       | Catalog New | v w Open w Signed In As addr | Signed In As administrator v |  |  |
| +* ± ± % %                              | B 15 X 2 ▼ Location My Folders/08DX ▼                                                                                           |            |             |                              | (                            |  |  |
| Folders                                 | A16_EXTERNAL_PAYMENT_REPORT LastModified 6/7/17.9:12 AM Created By administrator<br>Open Schedule Jobs Job History Edit More *  |            |             |                              |                              |  |  |
| My Folders                              | Copen Schedule Jobs Job History Edit More #                                                                                     |            |             |                              |                              |  |  |
| Shared Folders                          | A2_RESOURCE_CHILDROLE Last Monified 5/16/17 122 PM Created By administrator<br>Open Schedule Jobs Job History Edit More +       |            |             |                              |                              |  |  |
| Bamples                                 | A3_WALLET_KYC Last Modified Sri6/17 1:22 PM Created By administrator<br>Open Schedule Jobs Job History Edit More +              |            |             |                              |                              |  |  |
|                                         | A4_WALLET_DETAILS Last Modified 5/16/17 1:22 PM Created By administrator<br>Open Schedule Jobs Job History Edit More *          |            |             |                              |                              |  |  |
|                                         | A6_WALLET_TRANSACTION Last Modified S/16/17 122 PM Created By administrator<br>Open Schedule Jobs Job History Edit More *       |            |             |                              |                              |  |  |
|                                         | A7_APPROVAL_RULES Last Modified 5/16/17 122 PM Created By administrator<br>undefined<br>undefined bebs Job History Edit More ** |            |             |                              |                              |  |  |
|                                         | A7_C1_WORKFLOW_PANELS Last Modified 5/22/17 11:34 AM Created By administrator<br>Open Schedule Jobs Job History Edit More *     |            |             |                              |                              |  |  |
|                                         | AS_C2_PENDING_APPROVALS Last Modified 516/17 122 PM Created By administrator<br>Open Schedule Jobs Job History Edit More *      |            |             |                              |                              |  |  |
|                                         | C3_PARTY_FLMAPPING Last Modified 5/16/17 1:32 PM Created By administrator<br>Open Schedule Jobs Job History Edit More *         |            |             |                              |                              |  |  |
|                                         | C4_PARTY_PAYEES Last Modified 5/16/17 1:22 PM Created By administrator<br>Open Schedule Jobs Job History Edit More v            |            |             |                              |                              |  |  |
|                                         | C5_USER_FLMAP Last Modified 5/16/17 122 PM Created By administrator<br>Open Schedule Jobs Job History Edit More v               |            |             |                              |                              |  |  |
| lasks                                   | C8_FLUSER_MAP Last Modified 5/16/17 1 22 PM Created By administrator<br>Open Schedule Jobs Job History Edit More v              |            |             |                              |                              |  |  |
| DBDX                                    | CT_USERGRP_PARTY Last Modified 5/16/17 122 PM Created By administrator<br>Open Schedule Jobs Job History Edit More *            |            |             |                              |                              |  |  |
| Expand & Upload                         | A16_EXTERNAL_PAYMENT_REPORT LastModified 6/7/17 9:33 AM Created By administrator<br>Edit More *                                 |            |             |                              |                              |  |  |
| X Dolete                                | A1_USER_PARTY Last Modified 5/16/17 1:22 PM Created By administrator<br>Edit More *                                             |            |             |                              |                              |  |  |
| Paste @Rename<br>Permissions @Propertie | Bi Child Role<br>Edit More *                                                                                                    |            |             |                              |                              |  |  |
| [_* Export X                            | LIFF A3_WALLET_KYC Last Modified 5/16/17 1:22 PM Created By administrator                                                       |            |             |                              |                              |  |  |
|                                         |                                                                                                    |            |             |                              |                              |  |  |

## Click Edit → Data model

| DRACLE <sup>®</sup> BI Publisher Enterprise                                                                                                    | Search | All  |      |       |            | ् Administra | ation Help 1 | Sign C     | Out 🚥    |
|----------------------------------------------------------------------------------------------------|--------|------|------|-------|------------|--------------|--------------|------------|----------|
| 1_USER_PARTY                                                                                                    |        | Home | e Ca | talog | New 💌      | Open 💌       | Signed In As | administra | tor 🔻    |
| Data Model A1_USER_PARTY O, +                                                                                                    |        |      |      |       | Parameters | Properties   | View Report  |            | 0        |
|                                                                                                    |        |      |      |       |            |              | View Thumb   | nails View | / a list |
|                                                                                                    |        |      |      |       |            |              |              | Add New La | yout     |
| San and San and S |        |      |      |       |            |              |              |            |          |
|                                                                                                    |        |      |      |       |            |              |              |            |          |
|                                                                                                    |        |      |      |       |            |              |              |            |          |
|                                                                                                    |        |      |      |       |            |              |              |            |          |
|                                                                                                    |        |      |      |       |            |              |              |            |          |
| BUCK HEALS                                                                                                    |        |      |      |       |            |              |              |            |          |
| A1_USER_PARTY<br>Edit   Properties   Delete                                                                                                    |        |      |      |       |            |              |              |            |          |
|                                                                                                    |        |      |      |       |            |              |              |            |          |
|                                                                                                    |        |      |      |       |            |              |              |            |          |
|                                                                                                    |        |      |      |       |            |              |              |            |          |
|                                                                                                    |        |      |      |       |            |              |              |            |          |
|                                                                                                    |        |      |      |       |            |              |              |            |          |
|                                                                                                    |        |      |      |       |            |              |              |            |          |
|                                                                                                    |        |      |      |       |            |              |              |            |          |
|                                                                                                    |        |      |      |       |            |              |              |            |          |

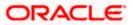

Select the data model and save.

For multi entity reports, create separate directories as shown below

| U3 and U4 are multi er | ntity reports |
|------------------------|---------------|
|------------------------|---------------|

|                               | er Enterprise Search All 👻 🔍 Administration Heip 💌 Sign Out                                                                     |
|-------------------------------|----------------------------------------------------------------------------------------------------|
| atalog                        | Home Catalog New v Open v Signed in As administrator                                                                            |
| +• ± ± 9 % ∎                  | E X Z V Location My Folders/OBDX V                                                                                              |
| Folders                       | OBDX_BU_Last Modified 12/18/17 9:35 AM Created By administrator                                                                 |
| My Folders                    | OBDX.BU1 Last Modified 12/18/17 9.52 AM Created By administrator Expand More =                                                  |
| Shared Folders     Components | T16_EXTERNAL_PAYMENT_REPORT Last Modified 12/18/17 9.35 AM Created By administrator Open Schedule Jobs Job History Edit More *  |
| Samples                       | A1_USER_PARTY Last Modified 12/18/17 9.35 AM Created By administrator<br>Open Schedule Jobs Job History Edit More *             |
|                               | A2_RESOURCE_CHILDROLE Last Modified 12/18/17 9.35 AM Created By administrator<br>Open Schedule Jobs Job History Edit More w     |
|                               | A3_WALLET_KYC Last Modified 12/18/17 9.35 AM Created By administrator<br>Open Schedule Jobs Job History Edit More *             |
| Tasks                         | A4_WALLET_DETAILS Last Modified 12/18/17 935 AM Created By administrator<br>Open Schedule Jobs Job History Edit More *          |
| Expand , , Upload             | A6_WALLET_TRANSACTION Last Modified 12/18/17 9:35 AM Created By administrator<br>Open Schedule Jobs Job History Edit More *     |
| Delete L Download             | A7_APPROVAL_RULES Last Modified 12/18/17 9.35 AM Created By administrator<br>undefined potential Jobs Job History Edit More *   |
| Paste I Rename<br>Permissions | AT_C1_WORKFLOW_PANELS Last Modified 12/18/17 9.35 AM Created By administrator<br>Open Schedule Jobs Job History Edit More *     |
| Export XLI                    | F A8_C2_PENDING_APPROVALS Last Modified 12/18/17 9:35 AM Created By administrator<br>Open Schedule Jobs Job History Edit More * |

Use separate connections for host in these reports to point to required hosts.

5. Note the user used for BI console and the folder in which these artifacts are uploaded.

Update the paths if required -

select \* from digx\_fw\_config\_all\_b where category\_id='reportconfig' and prop\_id like 'BI\_ABSPATH%'

Oracle BI Credentials are stored in WLS connector

|                                                                                     |                                                                                                    | -                                                                                                    |                                                                                                    |        |        |                        |                           |        |                   | 0                           |  |  |  |  |
|-------------------------------------------------------------------------------------|----------------------------------------------------------------------------------------------------|----------------------------------------------------------------------------------------------------|----------------------------------------------------------------------------------------------------|--------|--------|------------------------|---------------------------|--------|-------------------|-----------------------------|--|--|--|--|
| ORACLE WebLogic Server Adn                                                          |                                                                                                    |                                                                                                    |                                                                                                    |        |        |                        |                           |        |                   |                             |  |  |  |  |
| Change Center                                                                       |                                                                                                    | the Lig Out Prévenses Introd Help     Welcome, durantanuel Connected for obder, dama     Welcome, durantanuel Connected for obder, dama     Welcome, durantanuel Connected for obder, dama                                                                                                    |                                                                                                    |        |        |                        |                           |        |                   |                             |  |  |  |  |
| View changes and restarts                                                           |                                                                                                    | For showing of Daphymeths Summary of Daphymeths Summary of Daphyme |                                                                                                    |        |        |                        |                           |        |                   |                             |  |  |  |  |
| Click the Lock & Edit button to modify, add or<br>delete items in this domain.      |                                                                                                    |                                                                                                    |                                                                                                    |        |        |                        |                           |        |                   |                             |  |  |  |  |
| Lock & Edit                                                                         | 6                                                                                                    | onfig                                                                                                    | uration Centrol Monitoring                                                                                                    |        |        |                        |                           |        |                   |                             |  |  |  |  |
| Release Configuration                                                               |                                                                                                    | This page displays the foll of Jane EE applications and attendations application modules installed to this domain.                                                                                                    |                                                                                                    |        |        |                        |                           |        |                   |                             |  |  |  |  |
| Domain Structure                                                                    | You can update (redeplay) or detain installed applications and modules from the densitie by selecting the checkbox next to the application name and then using the carefuls on this page. |                                                                                                    |                                                                                                    |        |        |                        |                           |        |                   |                             |  |  |  |  |
| obdx_domain<br>IP-Domain Partitions                                                 | To install a new application or module for deployment to targets in this domain, click <b>Tonstall</b> .                                                                                  |                                                                                                    |                                                                                                    |        |        |                        |                           |        |                   |                             |  |  |  |  |
| E-Environment<br>Deployments                                                        |                                                                                                    |                                                                                                    |                                                                                                    |        |        |                        |                           |        |                   |                             |  |  |  |  |
| -Services                                                                           | P                                                                                                    | Cust                                                                                                    | mize this table                                                                                                    |        |        |                        |                           |        |                   |                             |  |  |  |  |
| Security Realms<br>B-Interoperability                                               |                                                                                                    | eplo                                                                                                    | yments                                                                                                    |        |        |                        |                           |        |                   |                             |  |  |  |  |
| -Diagnostics                                                                        |                                                                                                    | Insta                                                                                                    | II Update Delete                                                                                                    |        |        |                        |                           |        | Showing 1         | to 71 of 71 Previous   Next |  |  |  |  |
|                                                                                     |                                                                                                    |                                                                                                    | Name 🖏                                                                                                    | State  | Health | Туре                   | Targets                   | Scope  | Domain Partitions | Deployment Order            |  |  |  |  |
|                                                                                     |                                                                                                    | 8                                                                                                    | adf.oracic.husinessedtor(1.0,12.2.1.1.0)                                                                                                    | Active |        | Ubrary                 | AdminServer, obdx_cluster | Global |                   | 100                         |  |  |  |  |
|                                                                                     |                                                                                                    |                                                                                                    | adf.oracle.domain(1.0,12.2.1.1.0)                                                                                                    | Active |        | Ubrary                 | AdminServer, obdx_cluster | Global |                   | 100                         |  |  |  |  |
| How do L 😑                                                                          |                                                                                                    |                                                                                                    | adLoracle.domain.webapg(1.0,12.2.1.1.0)                                                                                                    | Active |        | Ubrary                 | AdminServer, obdx_cluster | Global |                   | 110                         |  |  |  |  |
| Install an enterprise application                                                   |                                                                                                    | 8                                                                                                    | E Canademosica R                                                                                                    | Active | 🗸 ок   | Enterprise Application | obdx_cluster              | Global |                   | 0                           |  |  |  |  |
| Configure an enterprise application     Update (redealor) an enterprise application |                                                                                                    | •                                                                                                    | R To Batch Resource Adapter                                                                                                    | Active | 🕈 ок   | Enterprise Application | obdx_cluster              | Global |                   | 0                           |  |  |  |  |
| <ul> <li>Monitor the modules of an enterprise<br/>epolication</li> </ul>            |                                                                                                    |                                                                                                    | orchemence transaction ran                                                                                                    | Active | 🗸 ok   | Resource Adapter       | AdminServer, obds_cluster | Global |                   | 100                         |  |  |  |  |
| Deploy E)8 modules                                                                  |                                                                                                    | ٠                                                                                                    | E Comotes digx-app.connector                                                                                                    | Active | 🗸 ок   | Enterprise Application | obdx_cluster              | Global |                   | 100                         |  |  |  |  |
| <ul> <li>Install a Web application</li> </ul>                                       |                                                                                                    | Т                                                                                                    | Shttpie                                                                                                    |        |        |                        |                           |        |                   |                             |  |  |  |  |
| System Status                                                                       |                                                                                                    |                                                                                                    | ( and the state of the state of |        |        | Resource Adapter       |                           |        |                   |                             |  |  |  |  |
| Health of Running Servers as of 2:09 PM                                             |                                                                                                    |                                                                                                    | 358                                                                                                    |        |        |                        |                           |        |                   |                             |  |  |  |  |
| Failed (0)                                                                          |                                                                                                    |                                                                                                    | None to display                                                                                                    |        |        |                        |                           |        |                   |                             |  |  |  |  |
| Critical (0)                                                                        |                                                                                                    |                                                                                                    | E Web Services                                                                                                    |        |        |                        |                           |        |                   |                             |  |  |  |  |
| Overloaded (0)<br>Warning (0)                                                       |                                                                                                    |                                                                                                    | None to display                                                                                                    |        |        |                        |                           |        |                   |                             |  |  |  |  |
| OK (2)                                                                              |                                                                                                    | 8                                                                                                    | To com offse. digo: appox chatboot: rest                                                                                                    | Active | 🕈 OK   | Enterprise Application | obdx_cluster              | Global |                   | 0                           |  |  |  |  |
|                                                                                     |                                                                                                    |                                                                                                    | Com also dip cappo service rest                                                                                                    | Active | 🗸 ок   | Enterprise Application | obdx_cluster              | Global |                   | 0                           |  |  |  |  |
|                                                                                     |                                                                                                    | •                                                                                                    | I Comolis diprappi service scop                                                                                                    | Active | 🗸 ок   | Enterprise Application | obdx_cluster              | Global |                   | 0                           |  |  |  |  |
|                                                                                     |                                                                                                    |                                                                                                    | com.ofss.digr.chetbot(17.2.0.0.0,201707211119)                                                                                                    | Active |        | Library                | AdminServer, obdx_cluster | Global |                   | 0                           |  |  |  |  |
|                                                                                     |                                                                                                    |                                                                                                    | B DHS Application (12.2.1.1.0)                                                                                                    | Active | 🖉 ОК   | Web Application        | AdminServer, obdx_cluster | Global |                   | 5                           |  |  |  |  |
|                                                                                     |                                                                                                    | 8                                                                                                    | a Den                                                                                                    | Active | 🗸 ok   | Enterprise Application | AdminServer               | Global |                   | 410                         |  |  |  |  |
|                                                                                     | 11                                                                                                    |                                                                                                    | emagentsdkinplprin_jer(12.4,12.1.0.4.0)                                                                                                    | Active |        | Library                | AdminServer               | Global |                   | 110                         |  |  |  |  |

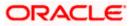

Add outbound credentials for this application, by following below steps.

Browse to the deployed connector application > Security > Outbound Credential Mapping section

| Settings | for com.of                                                                                                    | ss.digx. | connector. | rar     |         |              |  |  |  |  |  |  |
|----------|----------------------------------------------------------------------------------------------------|----------|------------|---------|---------|--------------|--|--|--|--|--|--|
| Overview | Config                                                                                                    | uration  | Security   | Control | Testing | g Monitoring |  |  |  |  |  |  |
| Roles    | Roles         Policies         Outbound Credential Mappings         Inbound Principal Mappings         Principals                                                                                                    |          |            |         |         |              |  |  |  |  |  |  |
| credent  | Outbound credential mappings let you map WebLogic Server usernames to usernames in the Enterprise Information System (EIS) to which you want to connect using a resource adapter. You can use defa<br>credential mappings for individual connection pools. This page contains the table of outbound credential mappings for this resource adapter. |          |            |         |         |              |  |  |  |  |  |  |
|          |                                                                                                    |          |            |         |         |              |  |  |  |  |  |  |
|          | There are no items to display                                                                                                    |          |            |         |         |              |  |  |  |  |  |  |
| New      | New Delete                                                                                                    |          |            |         |         |              |  |  |  |  |  |  |
|          |                                                                                                    |          |            |         |         |              |  |  |  |  |  |  |

Click new and select ra/DIGXConnectorBIPREPORTS

| Creat | e a New Security Credential Mapping                                                                                                    |
|-------|----------------------------------------------------------------------------------------------------|
| Bac   | k Next Finish Cancel                                                                                                    |
| Ou    | tbound Connection Pool                                                                                                    |
| Wh    | ich Outbound Connection Pool would you like the credential map to be associated with? Selecting Resource Adapter Default will configure |
| Cu    | stomize this table                                                                                                    |
| Cre   | ate a New Security Credential Map Entry for:                                                                                            |
|       |                                                                                                    |
|       | Outbound Connection Pool 🗞                                                                                                    |
|       | ra/DIGXConnectorBIREPORTS                                                                                                    |
|       | ra/DIGXConnectorFILEUPLOAD                                                                                                    |
|       | ra/DIGXConnector/MERCHANT                                                                                                    |
|       | Resource Adapter Default                                                                                                    |
|       |                                                                                                    |
| Bac   | k Next Finish Cancel                                                                                                    |
|       |                                                                                                    |

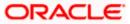

## Select Default user option

| Create a New Security Credential Mapping                                                                                                    |
|----------------------------------------------------------------------------------------------------|
| Back Next Finish Cancel                                                                                                    |
| WebLogic Server User                                                                                                    |
| Select the WebLogic Server User that you would like to map an EIS user to. Selecting 'User for creating initial authenticated WebLogic Server user that does not have a credential mapping specifically for them. Selecting 'This user must be a configured WebLogic Server user. |
| User for creating initial connections                                                                                                    |
| Default User                                                                                                    |
| Unauthenticated WLS User                                                                                                    |
| O Configured User Name                                                                                                    |
| WebLogic Server User Name:                                                                                                    |
| Back Next Finish Cancel                                                                                                    |

## > Enter administrator credentials of BIP and click Finish

| Create a New Security Credential Mapping                                                         |               |
|--------------------------------------------------------------------------------------------------|---------------|
| Back Next Finish Cancel                                                                          |               |
| EIS User Name and Password                                                                       |               |
| Configure the EIS User Name and Password that you would like to map the WebLogic Server User to: |               |
| * Indicates required fields                                                                      |               |
| Enter the EIS User Name:                                                                         |               |
| * EIS User Name::                                                                                | administrator |
| Enter the EIS Password:                                                                          |               |
| * EIS Password::                                                                                 | ••••••        |
| * Confirm Password::                                                                             |               |
| Back Next Cancel                                                                                 |               |

<u>Home</u>

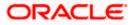